### Универсальный программный комплекс "**Диплом и приложение к нему**" Koclanay **ШКОЛА**

представляет собой профессиональный инструмент, предназначенный для полной автоматизации процесса заполнения бланков строгой отчетности в различных учебных учреждениях

**ТОО "KostanaySoft"** © 2007-2017 гг. все права защищены тел. +7 (7142) 54-49-77,  $\bigcirc$   $\bigcirc$   $\bigcirc$  +7-705-540-9873 kostanaysoft@mail.ru **www.kostanaysoft.com**

W vk.com/diplom\_kostanaysoft

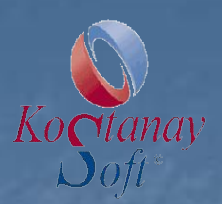

**Компания "KostanaySoft" является одним из ведущих разработчиков программных продуктов, работает на рынке информационных услуг в сфере образования и науки с 2001 года.**

■ Программа "Диплом и приложение к нему" зарегистрирована в реестре Комитета по правам интеллектуальной собственности министерства юстиции РК.

Программный комплекс отличает многофункциональность, максимальная подготовленность к эксплуатации, недорогая стоимость.

**• Уникальной функцией программы является** использование русского, казахского языка.

■ ПО "Диплом и приложение к нему" по настоящий момент успешно функционирует в более 300 учреждениях. Эффективная многолетняя эксплуатация программ подтверждает высокое качество и надежность данной системы**.**

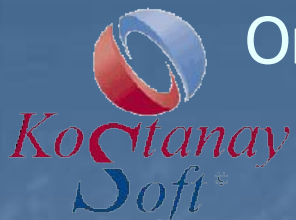

# Описание программы "Диплом и приложение к нему" для ШКОЛ

- 1. Аттестатов и приложений серии **ЖОБ** об общем среднем образовании.
- 2. Аттестатов и приложений серии **НОБ** об основном среднем образовании.
- 3. Аттестатов об образовании серии **БТ.**
- 3. Программа позволит снизить ошибки при заполнении аттестато, проверяет правильность заполнения данных.
- 4. Удобный и простой интерфейс.
- 5. Полная поддержка казахского языка (орфография, поиск, классификаторы).
- 6. Быстрый поиск информации по базе данных.
- 7. Процесс заполнения аттестата и приложения к нему упрощен до минимума.
- 8. Система поддерживает ссылочную целостность информационной базы.
- 9. Настраиваемые шаблоны аттестата и приложения к нему в формате Word. Программа проста в освоении.
- 10. Гарантийное обслуживание ПО.
- 11. Администрирование базы данных.
- 12. Составление базы контингента выпускников.
- 13. Расширенный поиск выпускников.
- 14. Возможность произвести выборку выпускников по любым признакам, данным.
- 15. При заполнении диплома применяется автоматическое склонение Ф.И.О. учебного заведения на казахском и русском языках по соответствующим падежам.
- 16. Предварительный просмотр заполненного аттестата и приложения к нему в формате Word.
- 17. Автоматическое формирование списка предметов в приложении к аттестату.
- 18. Программа поддерживает ввод и отображение казахских текстов во всех полях аттестата и приложения.
- 19. Сетевая версия с неограниченным количеством подключений пользователей.

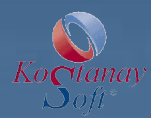

圖

### **Настройка опций программы**

### Диплом и приложение к нему ver.8.0.187 КГП "Областна

Администратор Помощь Язык Выход **Доступ** Обновление (прямое подключение) Индексация базы данных

Перед началом работы, нужно настроить основные опции программы, через главное меню "Администратор" – "Опции".

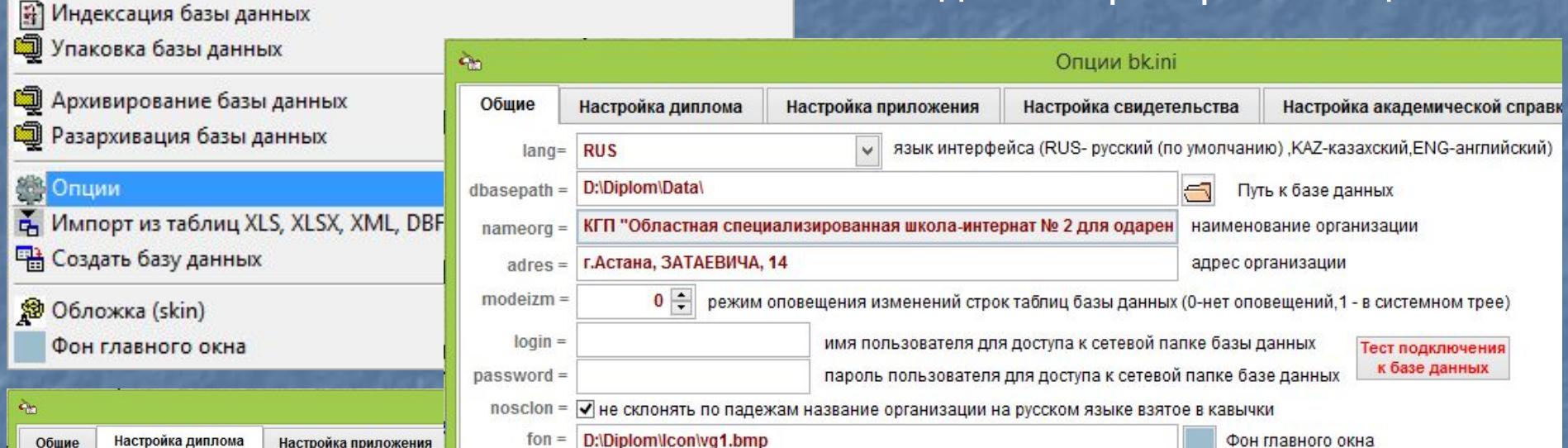

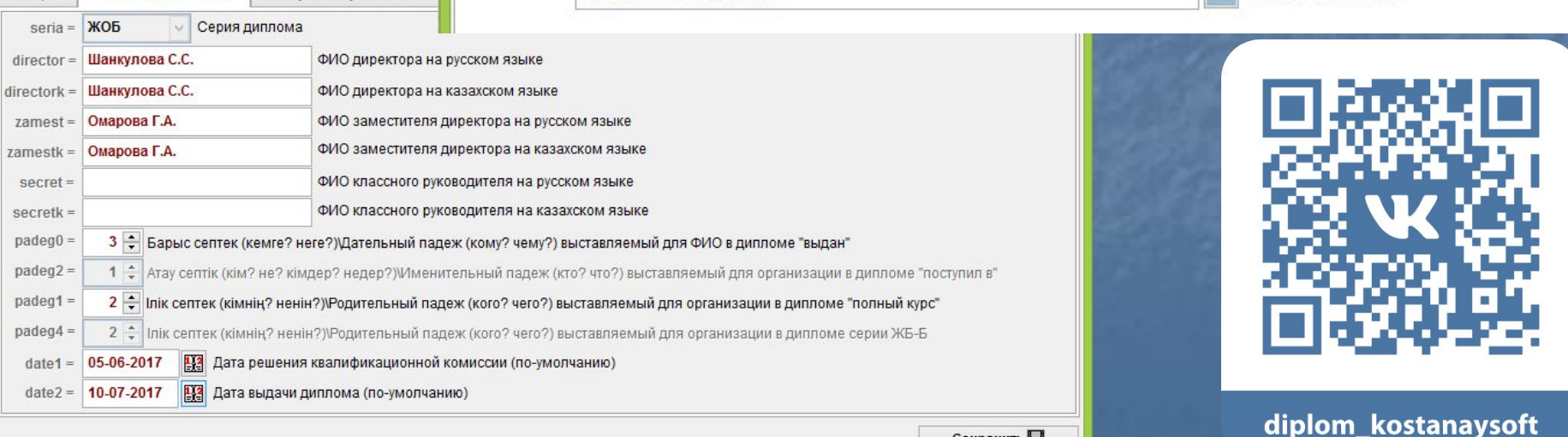

Сохранить

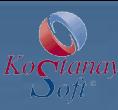

### **Модуль "База выпускников"**

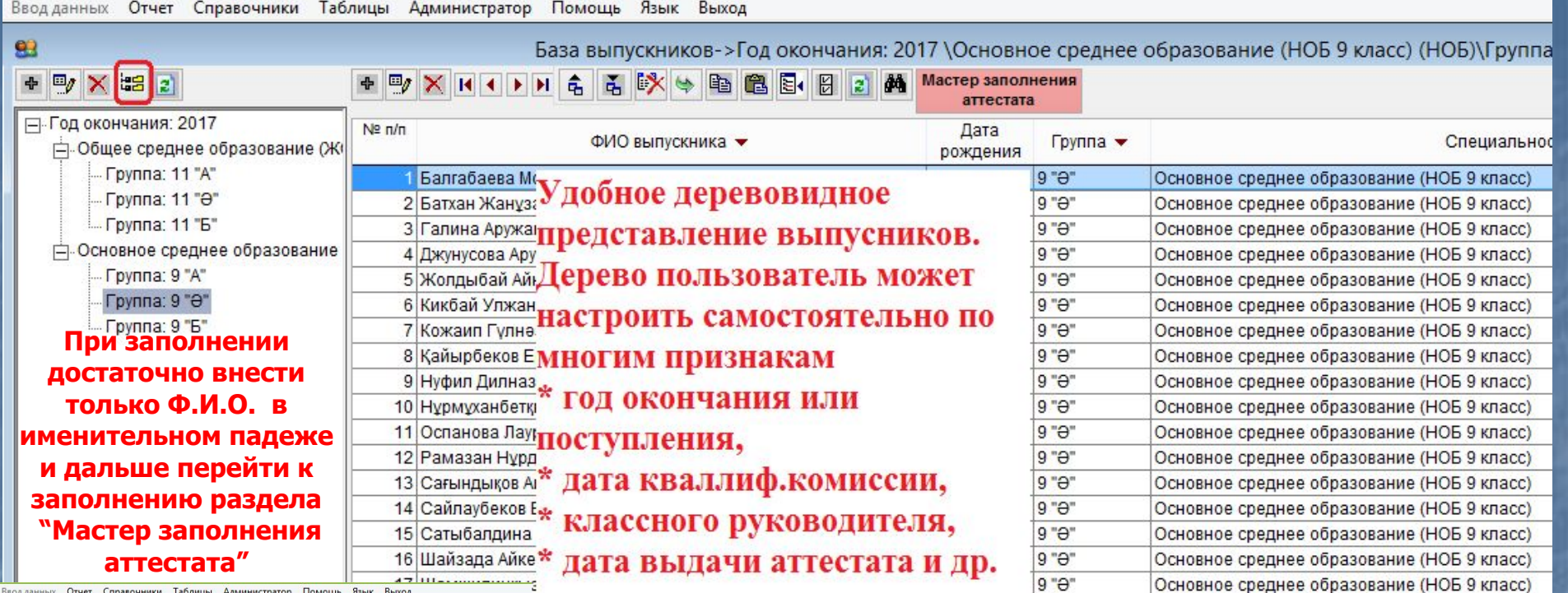

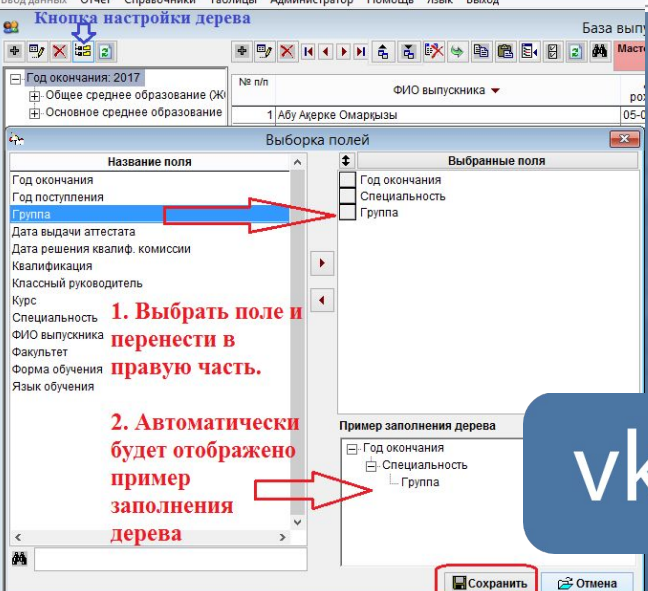

 Использование данной формы позволяет создать электронную базу данных Ф.И.О. , которая может быть использована для: - автоматического формирования форм по заполнению различных бланков строгой отчетности и свидетельств.

# vk.com/diplom\_kostanaysoft

## **форма "Мастер заполнения аттестата"**

 $|B|$ 

 $\overline{a}$ 

 $\vartheta$ 

0

 $\blacksquare$  $\mathbb{F}$  $\Box g$   $\blacksquare$ 

 $\square$ 

 $\square$ 

E.

 $\text{C}\!\!\mathbb{R}$ 

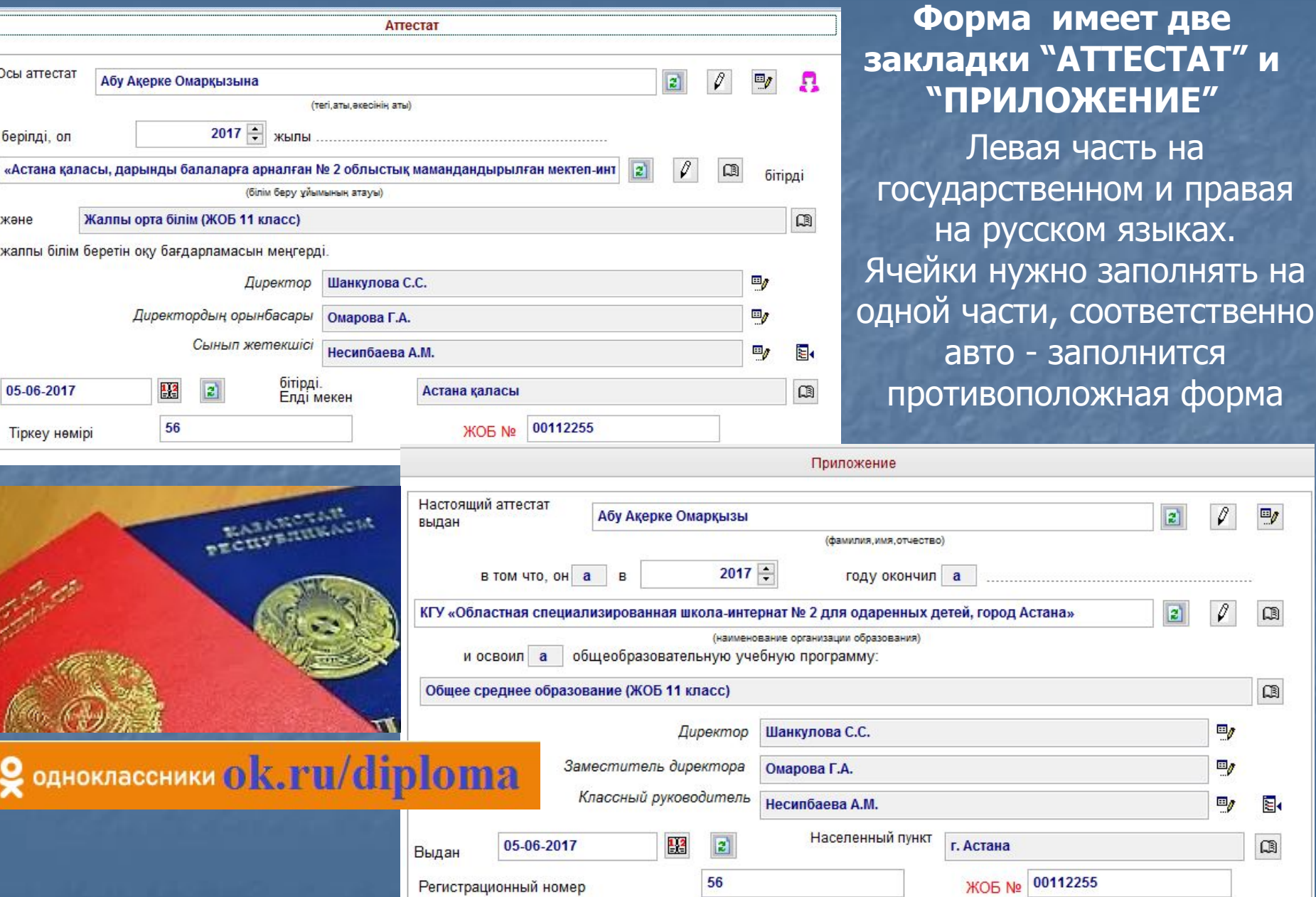

**Форма "Мастер заполнения аттестата"**

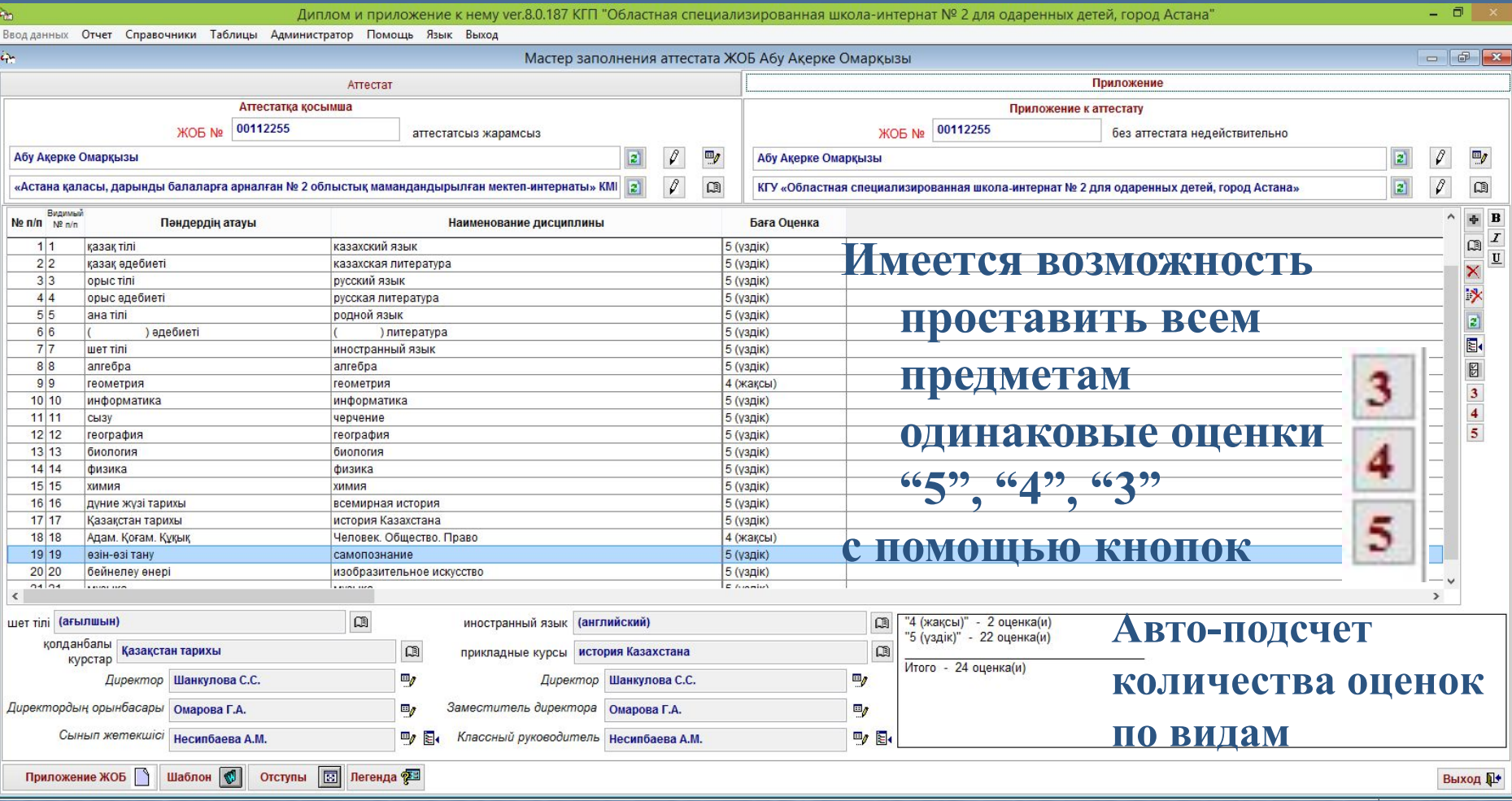

Предметы авто-заполняются в зависимости от типа аттестата

vk.com/diplom\_kostanaysoft W

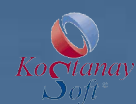

### **Печать на бланк**

Первоначальную печать аттестатов и приложений необходимо производить на чистый лист бумаги, вырезанный по точным размерам бланков оригиналов. Далее приложив к оригиналу, сравните на свет совместимость полей. В полетах полетах полетах в полетах в недели вы обнаружите

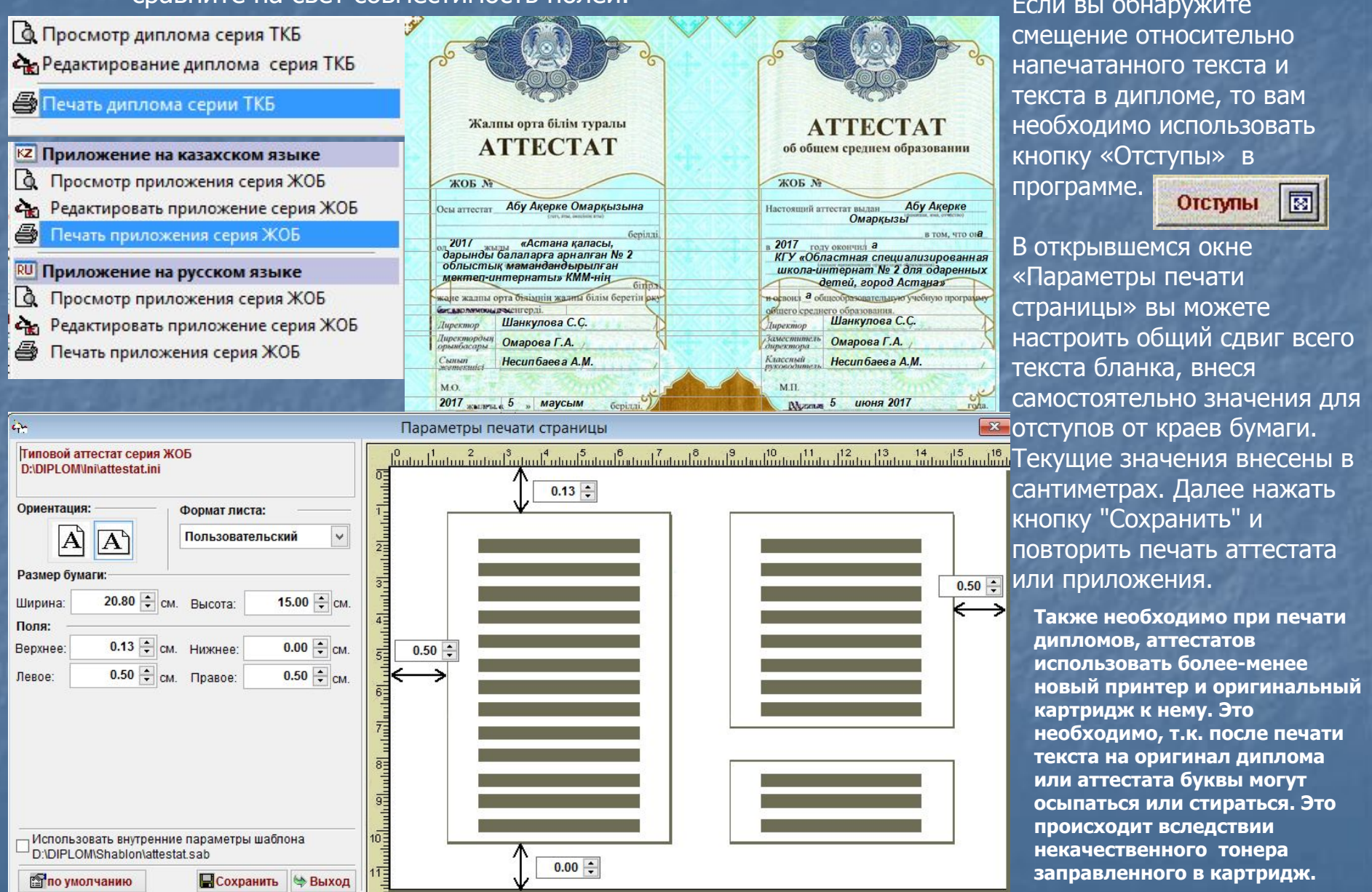

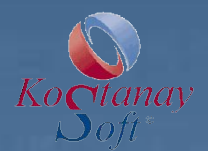

## **Таблица соответствия специальностей и классификатора профильных предметов**

В начале работы с программой необходимо заполнить и настроить Таблицы соответствия через главное меню.

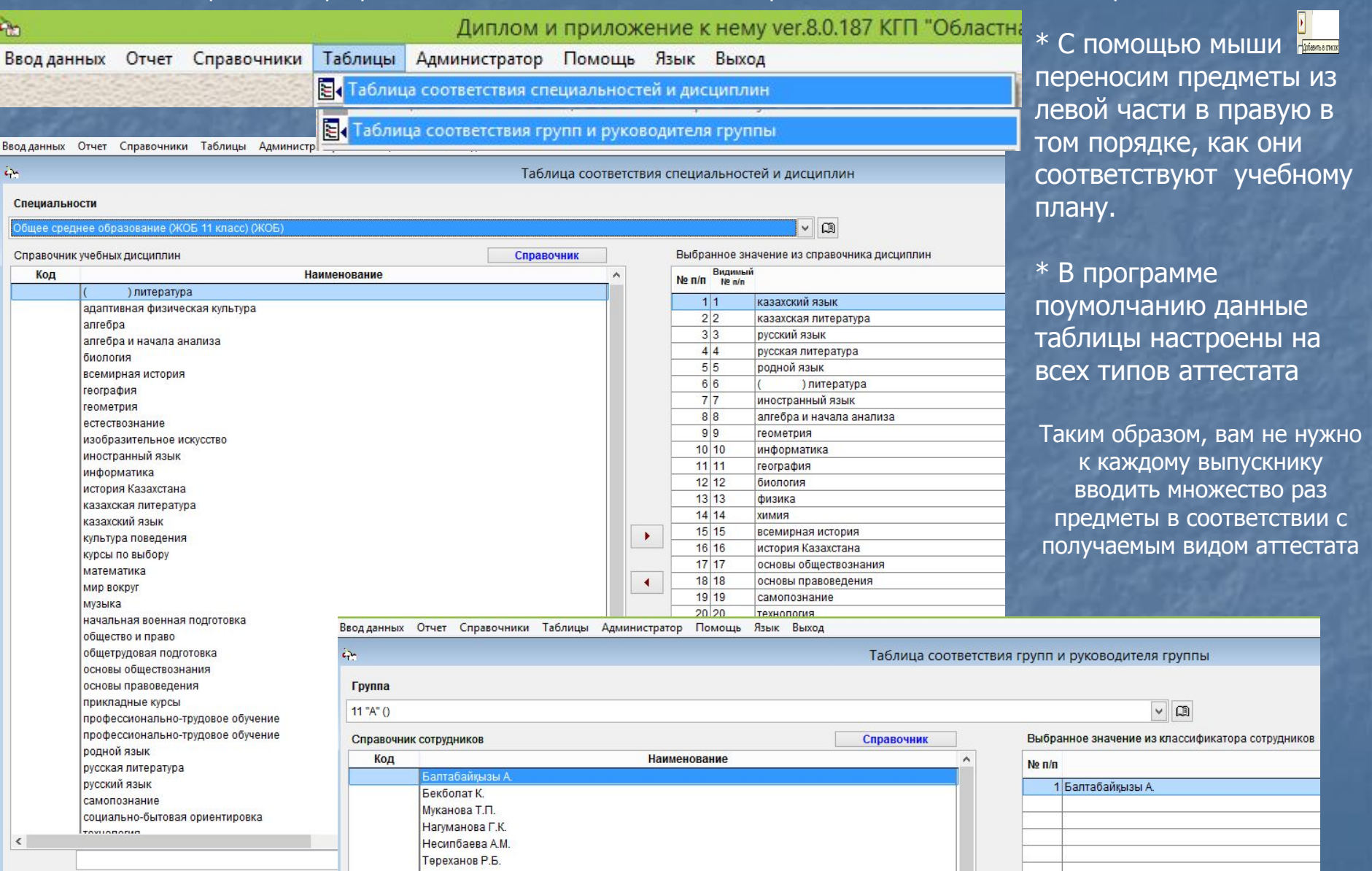

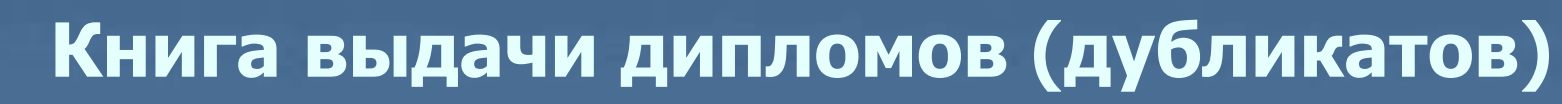

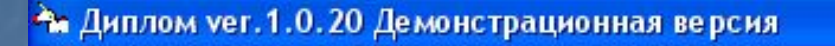

Справочники Таблицы Администратор Выход Ввод данных Книги

**Он Выдачи дипломов (дубликатов)** 

Книгу можно просмотреть, отпечатать по форме обучения (очная, заочная и т.д.), за различный период с помощью кнопки

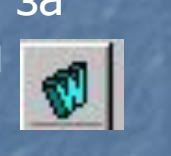

**Ed flo** - Microsoft Word  $\Box$ a $\times$ Правка Вид Вставка Формат Сервис Таблица Окно Справка  $\Phi$ aйn Введите вопро D <del>2</del> 日 3 刊 各 B <sup>4</sup> ■ 高 レ · a · | ● 100% · <sup>»</sup> | A Cerka ra6лицы · Times New Roman  $\cdot$  10  $\cdot$  X  $X$   $Y$   $F$   $\equiv$   $\equiv$   $F$   $\equiv$   $F$   $\equiv$   $F$   $F$   $\equiv$   $\sim$   $\Delta$   $\sim$   $\sim$ 

> Утверждена приказом Министра образования и науки Республики Казахстан от 26 ноября 2004 года № 969

Министерство образования и науки Республики Казахстан Книга выдачи дипломов Демонстрационная версия

Форма обучения Очное 27.04.2008 Начата: Окончена: 03.05.2009

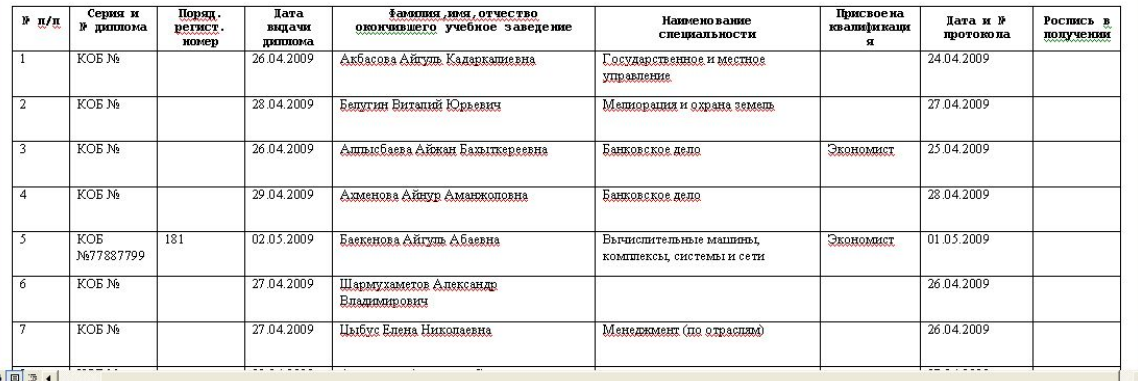

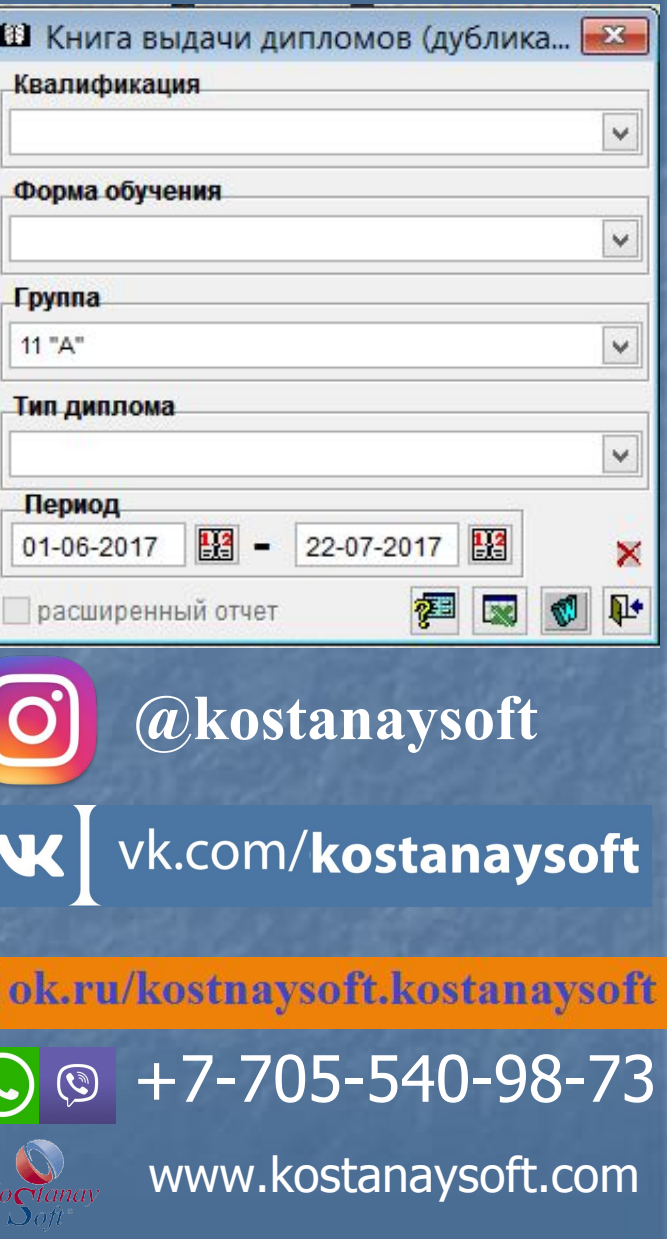

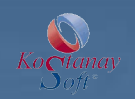

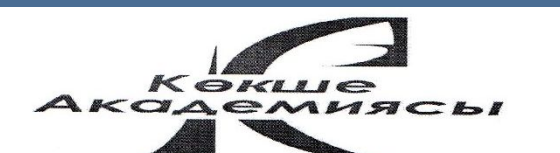

020000. Акмола облысы Кокшетау г. Кокшетам Коктем-18 к.т.(факс) (87162) 42-33-02

020000 Акмолинская область г. Кокшетау Коктем-18 к.т. (факс) (87162) 42-33-02

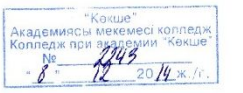

Руковолителю TOO «KostanaySoft» Димухаметов О.Р.

Администрация колледжа при академии «Кокше» пользуется программой ПО «Липлом и приложение к нему». Замечаний и проблем в работе по данной программе нет.

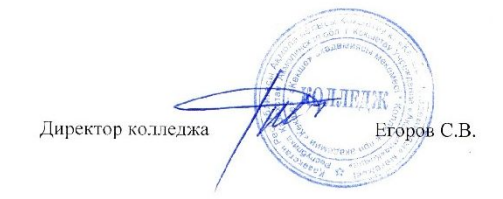

Исп.Зам.по УР Кожамжарова Р.С. Приемная 8(7162)42-33-02

- 5. Система поддерживает ссылочную целостность инфор. базы.
- 6. Установка на рабочий компьютер с min техни. хар-ками.

7. Гарантийное обслуживание и дальнейшее сопровождение ПО. Доступная стоимость пакета.

8. Разработчиком бесплатно предоставлена была демо-версия ПО 9. Модуль "Автоматическое обновление ПО" позволяет работникам оперативно получить новую версию программу при запуски ПО.

 Любые вопросы по работе с программой "Диплом и приложение к нему" решаются быстро и качественно по телефону, электронной почте.

### **Отзывы о программе "Диплом и приложение к нему" для колледжей**

При выборе программы многие колледжи руководствуются следующими требованиями к ней:

1. Программа имеет сетевой вариант, с неогр. числом подключений (дна лицензия на неогр. число пользователей) .

2. Интуитивно удобный и простой интерфейс.

3. Полная поддержка казахского языка (орфография, поиск, отчетность, классификаторы).

Быстрый поиск информации по базе данных.

КОСТАНАЙ ОБЛЫСЫ ӘКІМДІГІ **ЛЕНСАУЛЫК САКТАУ БАСКАРМАСЫНЫН** «КОСТАНАЙ МЕЛИЦИНАЛЫК КОЛЛЕДЖІ» **MEMJEKETTIK** КОММУНАЛДЫК ҚАЗЫНАЛЫҚ КӘСІПОРНІ

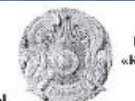

**ГОСУДАРСТВЕННОЕ** КОММУНАЛЬНОЕ КАЗЕННОЕ ПРЕДПРИЯТИЕ «КОСТАНАЙСКИЙ МЕДИЦИНСКИЙ КОЛЛЕДЖ» УПРАВЛЕНИЯ ЗЛРАВООХРАНЕНИЯ АКИМАТА КОСТАНАЙСКОЙ ОБЛАСТИ

110000, Қостанай к. Баймагамбетов код., 181. тел./dase (7142) 54 77 64 e-mail: komskoärmail ra

Костонай каласы

Нех. № 01-12-0305 от 09 марта 2016 года

> **Лиректору** TOO «KostanavSoft» Димухаметову О.Р.

110000, г. Костаний,

ул. Баймагамбетова, 181.

тел. Факс. (7142) 54 77 64

e-mail: knmako@mail.ca

город Костанай

В ответ на Ваше письмо (исх. № 15 от 29 февраля 2016 г.) сообщаем следующее: ГККП «Костанайский медицинский колледж» пользуется программными комплексами «Кадровый учет», «Библиотечное дело», «Диплом и приложение к нему», «Учебная канцелярия» больше 3 лет.

Специалисты работающие по данным программным комплексам считают их эффективными и доступными в работе.

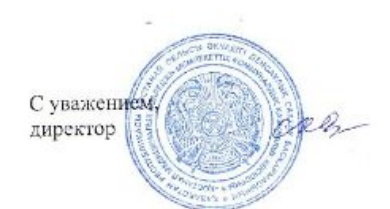

Катпенова С.А.